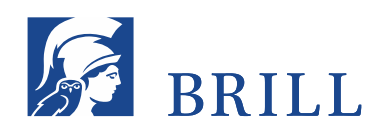

**ERDILLE RÖHLALLE FINK E MENTIS E NIHOEF ERSCHÖNINGH EN VANDENHOECKRIUDDECHT EN VRD UNIDDESS EN WAGENINGEN ACADEMIC** 

# Informationen für Autor:innen **Richtlinien zur Manuskripterstellung von Monografien/Sammelbänden**

Empfohlen wird die Verwendung der **neuen deutschen Rechtschreibung und Grammatik.** Die Rechtschreibung in Zitaten bleibt selbstverständlich unverändert. Sollten Sie eine andere Rechtschreibung bevorzugen, bitten wir um Mitteilung. Englischsprachige Manuskripte werden entsprechend des Oxford University Style Guide korrigiert.

Unsere Systeme sind auf das Textverarbeitungsprogramm **Microsoft Word/PC** ausgerichtet. Manuskriptdateien sollten im Format **docx** abgegeben werden (keine docm). Sollte ein anderes Programm verwendet werden, nehmen Sie bitte frühzeitig Kontakt mit uns auf. Bitte teilen Sie uns auch mit, ob Sie auf PC (vom Verlag bevorzugt) oder Mac arbeiten.

Verwenden Sie eine auf Unicode basierende **Standard-Schrift** wie Times New Roman oder Arial. Diese Schriftarten verfügen über die meisten Sonderzeichen. Sollten Sie spezielle Sonderzeichen bzw. notwendigerweise eine eigene Schrift verwenden, bitten wir um Rücksprache.

Namen in Anmerkungen/Fußnoten sowie im Literaturverzeichnis müssen normal/Kapitälchen/kursiv, keinesfalls aber als Großbuchstaben mit der Umschalttaste, erfasst werden. Dazu werden die Stellen markiert und unter Schriftart/Effekte das Häkchen für Kapitälchen gesetzt (oder Tastenkombination Strg + Shift + Q).

Bitte keine manuellen Worttrennungen durchführen und keine Leerzeilen zwischen einzelnen Absätzen einfügen. Ausgenommen sind Leerzeilen zwischen (Sinn-)Abschnitten.

Bitte keine Textpassagen bzw. Literaturangaben aus dem Internet kopieren und direkt in den Text einfügen, da hier ungewollt versteckte Hyperlinks übernommen werden.

Hinweis des Verlages: Die Bearbeitung im Verlag kann erst aufgenommen werden, wenn das Manuskript inhaltlich abgeschlossen ist. Auch alle vorgesehenen reprofähigen Abbildungsvorlagen müssen **vollständig** vorliegen.

Sollten Sie noch projektbezogene Fragen haben, können Sie sich gerne an uns wenden.

Ihre

#### **Brill Deutschland GmbH**

Vandenhoeck & Ruprecht | Böhlau Verlag | V&R unipress | Verlag Antike

Weitere Hinweise in alphabetischer Reihenfolge finden Sie hier:

# **Abbildungen**

Sollten Abbildungen vorgesehen sein, beachten Sie hierzu bitte die **VRV-INFO\_Bilddaten.pdf**, die der Verlag zur Verfügung stellt. Die Bilder müssen als gesonderte Dateien im Format jpg/tif/png (bei Vorlagen von externen Archiven, Bilddatenbanken etc. bitte immer tif wählen) abgeliefert werden und dürfen nicht in der Manuskriptdatei eingebunden sein. Bitte fügen Sie an der inhaltlich gewünschten Textstelle die Abbildungsnummer, die Bildlegende und die gewünschte Bildgröße im Buch ein:

Beispiel Abb. 2 Flugblatt auf dem Cover des Katalogs "Deutscher Widerstand im besetzten Griechenland". [ganz-/halb-/viertelseitig]

Abbildungsverweise im Text werden in runde Klammern vor das Satzzeichen gesetzt. Solche Verweise sind empfehlenswert, da die Platzierung genau an der gewünschten Stelle im Umbruch nicht immer möglich sein wird.

Sollte es einen Tafelteil geben, bitte die Abbildung mit Taf. und arabischer Zählung bezeichnen:

Beispiel

Taf. 1 Ausstellung "Meisterwerke Polnischer Plakatkunst", Darmstadt, Warenhaus Henschel & Ropertz, 1964.

## **Abbildungsnachweis**

Der Abbildungsnachweis kann entweder in der Bildlegende platziert werden oder in einem gesammelten Abbildungsnachweis hinter dem Literaturverzeichnis (im Sammelband am Ende jedes Beitrages). Für die Platzierung in der Bildlegende eignen sich jedoch nur sehr kurze Nachweise. Der Nachweis ist gemäß der üblichen Zitierweisen (bei Scans aus Büchern o. ä.) bzw. wie vom Rechtegeber:in vorgeschrieben zu formulieren. Auch Sammelnachweise sind möglich.

Beispiele:

- − (c)/© Griechisches Literarisches und Historisches Archiv (ELIA).
- − Bundesarchiv Koblenz: 1, 5, 6

Sollte es keine anderweitigen Absprachen geben, sind die Autor:innen für die Einholung der Bildrechte (Print und elektronische Publikationen) verantwortlich.

#### Abkürzungen

Mit Punkt getrennte Abkürzungen wie "d. h." oder "z. B." sind mit Wortzwischenraum zu schreiben. Eigennamen von Zeitschriften und Organisationen sollten beim ersten Mal mit dem im Folgenden verwendeten Kürzel in Klammern ausgeschrieben werden.

Beispiel:

"… war Herausgeber der Allgemeinen Zeitung des Judentums (AZJ)…"

Ggf. ist ein Abkürzungsverzeichnis sinnvoll.

# **An- und Abführungszeichen**

Bitte einheitliche An- und Abführungszeichen verwenden (""), auf keinen Fall" " (Anführungszeichen oben/oben, also identische Zeichen) oder Zollzeichen (" "). Fremdsprachige Zitate können mit der korrekten landesüblichen Zeichensetzung ausgewiesen werden.

## **Anmerkungen/Fußnoten**

Anmerkungen müssen mit der wordeigenen Funktion (Reiter: Referenzen → Fußnote einfügen) gesetzt und sollten nach Möglichkeit hauptkapitelweise mit 1 beginnend gezählt werden. In Sammelbänden beginnt jeder Beitrag mit 1.

Anmerkungsziffern sollten in Tabellen, Bildlegenden und Überschriften möglichst nicht vorkommen. Sternchen-Anmerkungsziffern sollten ebenfalls vermieden werden. Anmerkungsziffern müssen außerhalb des Satzzeichens stehen, es sei denn, sie beziehen sich auf den letzten geäußerten Gedanken oder Begriff. Jede Anmerkung wird mit einem Punkt abgeschlossen (→ Literaturverzeichnis, Zitierweise).

# **Binde- und Gedankenstriche**

Verwenden Sie bitte kurze Binde- (-) sowie lange Gedanken- bzw. "bis"-Striche (-). Bindestriche haben davor und danach keine Leerzeichen. Gedankenstriche haben jeweils davor und danach ein Leerzeichen. "Bis"-Striche haben davor und danach kein Leerzeichen.

Beispiele:

- − Bindestrich: Meyer-Müller
- − Gedankenstrich: "... weil sie keine symbolische Realität besitzen..."
- − "bis"-Strich: Hamburg–Köln; 1915–1920; S. 15–26

## **Diagramme/Grafiken**

Sofern Excel-Daten oder Originaldaten vorhanden sind, senden Sie diese bitte dem Verlag zu, damit sie auf ihre Druckqualität geprüft werden können.

Beispiele:

- − Torten-/Säulen-/Kurvendiagramm
- − Stammbaum

## **Geschlechtersensible Sprache**

Die Verwendung sollte einheitlich vorgenommen werden, wobei in Sammelbänden beitragsübergreifend darauf zu achten ist. Es steht den Autor:innen/Herausgeber:innen frei, eine übliche Form zu wählen, wobei der Verlag den Doppelpunkt (z. B. Autor:innen) präferiert.

## **Hervorhebungen**

Hervorhebungen wie *kursiv* oder **fett** werden immer mit dem unmittelbar dazugehörenden Satzzeichen vorgenommen:

richtig: **(Sachbegriffe)** *19. Jahrhundert?* falsch: (**Sachbegriffe**) *19. Jahrhundert*?

Sperrungen und Unterstreichungen als Hervorhebung dürfen, außer in Zitaten, nicht verwendet werden. Auch Fettungen als Hervorhebung sind zu vermeiden.

# **Kapitelzählung und Kapitelüberschriften**

Bitte verwenden Sie für die Kapitelzählung ausschließlich eine arabische Zählung. Kapitelüberschriften der 1. Ordnung sollten möglichst kurz sein und nicht aus mehreren Sätzen bestehen. Ferner sollten sie nach Möglichkeit keine Anmerkungsziffern bzw. -sternchen enthalten. Als Formatvorlagen sind nur die wordeigenen Überschrift 1, Überschrift 2 etc. anzuwenden.

- 1. Überschrift 1 [mit Punkt am Ende der Zählung!]
- 1.1 Überschrift 2
- 1.1.1 Überschrift 3 etc.

## **Literaturverzeichnis**

Das alphabetisch geordnete Literaturverzeichnis steht in der Regel vor dem Register des Werkes. In Sammelbänden kann das Literaturverzeichnis am Ende des jeweiligen Beitrages stehen.

Wichtig ist eine vollständige, korrekte und durchgehend einheitliche Zitierweise, die sich an den fachspezifischen Gepflogenheiten orientiert. Verlagsnamen entfallen.

Jede Literaturangabe wird mit einem Punkt abgeschlossen.

Allgemeines:

- Gängige Abkürzungen sind: Hg. (Herausgeber:in), ed. (Editor), vgl. (vergleiche), hg. (herausgegeben von), zit. (zitiert nach), Bd. (Band), dt. (deutsch), engl. (englisch), erw. (erweiterte), ebd. (ebenda), Ders./Dies. (Derselbe/Dieselbe), Übers. (Übersetzer:in)
- Seitenzahlen mit S. für "Seite"; falls ein Zitat zwei Seiten umfasst: S. 25 f., bei mehr als zwei Seiten: S. 25–30. Seitenbereiche immer vollständig ausschreiben und nicht den 100er-Schritt weglassen: richtig: S. 123–130; falsch: S. 123–30.; das S. kann wahlweise auch komplett weggelassen werden.
- Ausgeschrieben werden: siehe, und.
- Mehrere Autor:innen, Herausgeber:innen oder Verlagsorte werden durch Komma oder Schrägstrich (ohne Leerzeichen davor und danach) voneinander getrennt.
- Angaben zu Auflagen werden mit einer vor der Jahreszahl hochgestellten Ziffer angezeigt: 4 1993.

Folgende Beispiele sind als Vorschläge zu sehen, die jeweils an die fachspezifischen Vorgaben angepasst werden können.

#### **Monografien und Sammelbände:**

Jenns, Harro: Hermann Strauß, Berlin 2010.

Simon, Hermann (Hg.): Feldrabbiner in den deutschen Streitkräften des Ersten Weltkrieges, Berlin 2010.

#### **Monografien und Sammelbände in Reihen:**

Zimmer, Robert: Paul Rée. Philosoph – Arzt – Humanist (Jüdische Miniaturen 307), Leipzig 2023.

#### **Zeitschriften und Beiträge aus Sammelbänden:**

- Gehmacher, Johanna: Im Umfeld der Macht: populäre Perspektiven auf Frauen der NS-Elite, in: Frietsch, Elke/Herkommer, Christina (Hg.): Nationalsozialismus und Geschlecht, Bielefeld 2009, S. 49–69.
- Anzenbacher, Arno: Das Religiöse und die Religion bei Martin Buber, in: Martin Buber Gesellschaft 7/13 (2010), S. 4–16.

#### **Zeitungsartikel:**

Hunziker, Christian: Das schwere Schicksal jüdischer Ärzte in Berlin, in: Neue Zürcher Zeitung, 13. April 2010.

#### **Internetquellen:**

Ein Link darf nicht manuell getrennt werden. Ein optisch gefälliger Zeilenfall ist in der Manuskriptphase nicht notwendig. Kopieren Sie den Originallink aus der Such-/Adresszeile Ihres Web-Browsers. Das Datum des letzten Zugriffs (tt.mm.jjjj) muss angegeben werden.

Beispiel: [https://www.vandenhoeck-ruprecht-verlage.com/,](https://www.vandenhoeck-ruprecht-verlage.com/) letzter Zugriff: 04.03.2020.

## **Register**

Sollten Sie ein oder mehrere Register planen, so verwenden Sie bitte die separate Anleitung zur Pflege von Registern (**VRV-INFO\_\_Register generieren und aktualisieren.pdf**). Nehmen Sie im Zweifel bitte vor Arbeitsbeginn unbedingt Rücksprache mit dem Verlag auf, damit die Vorgehensweise frühzeitig geklärt werden kann.

## **Tabellen**

Bitte nutzen Sie die wordeigene Tabellenfunktion. Anmerkungsziffern in Tabellen sind zu vermeiden.

#### **Verweise**

Verweise können auf Kapitel, Abbildungen und Fußnoten erfolgen. Verweise auf Seiten und Seitenbereiche sollten vermieden werden, da diese sich in der Layoutphase verändern und aufwendig nachbearbeitet werden müssen. Bitte nutzen Sie nicht die wordeigene Verweisfunktion.

Beispiele:

- − (Kap. 3.1)
- − (Abb. 30)
- − Vgl. Anm. 231.
- − Siehe auch den Beitrag von Marcus Meier in diesem Band.

## **Zahlen**

Zahlen von eins bis zwölf werden üblicherweise ausgeschrieben. Ausnahmen gelten vor Angaben zu Gewicht, Maß, Währung o. ä., die immer in Zahlenform zu schreiben sind, z. B. 12 Kilogramm, 3 Liter. Andere Zahlenzusammensetzungen wie 19. Jahrhundert bzw. neunzehntes Jahrhundert oder 1930er-Jahre/dreißiger Jahre sind frei wählbar, aber einheitlich zu verwenden. Das gilt auch für die einheitliche Schreibung von Datumsangaben, z. B. 03.05.1977 oder 3. Mai 1977. Zahlen mit mehr als vier Stellen erhalten einen Tausenderpunkt: 10.000 Einwohner, aber 2000 davon.

Bei Angaben von Maßen, Jahrhunderten, Bänden, Herrschern, Datumsangaben oder ähnlichen Angaben, die zusammengehalten werden sollen, bitte ein geschütztes Leerzeichen (Alt+0160) zwischen den Zahlen und Wörtern einfügen.

# **Zitate**

Zitate werden recte in An- und Abführungszeichen gesetzt. Längere Zitate ab drei Zeilen werden eingerückt, mit einer kleineren Schriftgröße, ohne An- und Abführungszeichen und idealerweise mit der wordeigenen Absatzformatvorlage (Zitat) versehen.

## **Zitierweise**

In den Fußnoten müssen die vollständigen Nachweise oder Kurzzitate inklusive Seitenangaben verwendet werden.

Kurzform: Nachname, Kurztitel/Erscheinungsjahr, Seitenzahl(en). Beispiel: Jenns: Strauß/2010, S. 33.

Die Abkürzung "ebd." bezieht sich nur auf die vorhergehende Fußnote. Die Abkürzung "a. a. O." sollte vermieden werden.

Mehrere Titel in einer Fußnote werden durch ein Semikolon voneinander getrennt, etwa: …Berlin 1999, S. 291; Schulze, Klaus: …

Jede Anmerkung wird mit einem Punkt abgeschlossen.